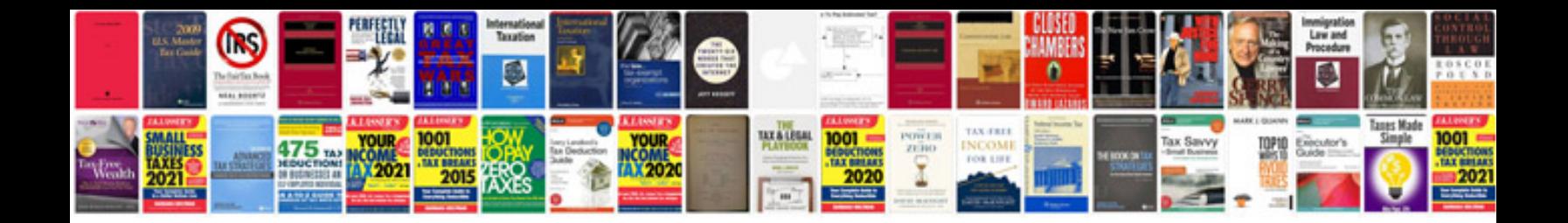

**2016 ram 1500 manual**

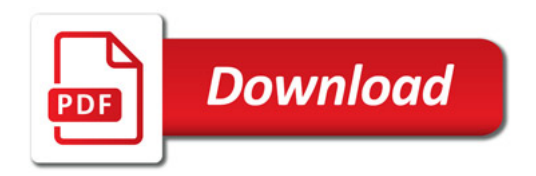

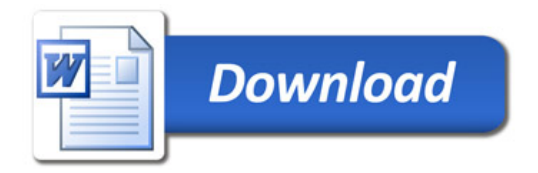